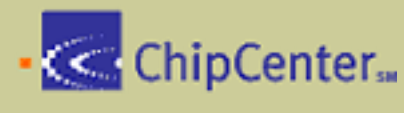

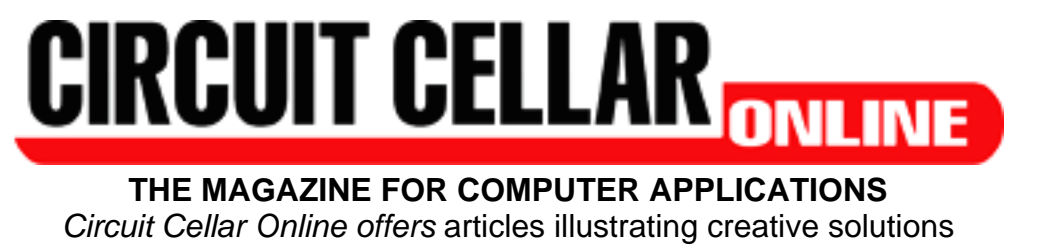

and unique applications through complete projects, practical tutorials, and useful design techniques.

**Archive About Us Contact \ Looking for More?** This Month

**RESOURCE PAGES**

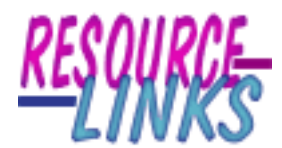

**A Guide to online information about:**

**Coordinate Rotation digital Computer (Or how to do math in hardware)**

*by [Bob Paddock](mailto:bpaddock@csonline.net)*

This month, it seemed like fate destined me to do a [Resource Page](http://www.chipcenter.com/exittracking.dyn?path=http%3A%2F%2Fwww.chipcenter.com%2Fcircuitcellar%2Fcrparciv.htm) on math functions. Someone asked a question on the *[Circuit Cellar](http://www.chipcenter.com/exittracking.dyn?path=http%3A%2F%2Fwww.circuitcellar.com%2F)* [newsgroups](http://www.chipcenter.com/exittracking.dyn?path=http%3A%2F%2Fwww.circuitcellar.com%2Fnewsserver.htm) about how to do math functions on a processor with limited resources like the Motorola 6805. The next day someone asked me if I could redesign the controls for their Industrial Plasma Cutter System because its old Intel 8231 math chip went bad. So, I'll share what I found about how to do math in systems of limited resources like PICs, FPGAs and such.

In 1959, J.E.Volder came up with a system that he dubbed *COordinate Rotation DIgital Computer (CORDIC).* It is an iterative algorithm for calculating trig functions including sine, cosine, magnitude, and phase. It is particularly suited to hardware implementations because it does not require any multiplies.

*Volder, J.E., 1959, The CORDIC Trigonometric Computing Technique, IRE Transactions on Electronic Computers, V. EC-8, No. 3, pp. 330-334*

Because the ideal CORDIC algorithm uses only shifts and adds, it is one of the best candidates for implementing math functions directly in hardware.

An example of using shifts and adds (or shifts and subtracts) for multiplication can be seen in a technique called *Start-Chain, w*hich is described in [Dr. Dobb's Journal,](http://www.chipcenter.com/exittracking.dyn?path=http%3A%2F%2Fwww.ddj.com%2F) March 1987 "*Optimizing Integer Multiplications by Constant Multipliers*" by Robert D. Grappel. C code for doing this is on the *[Circuit Cellar](http://www.chipcenter.com/exittracking.dyn?path=http%3A%2F%2Fwww.ultranet.com%2F%7Edtweed%2Fcajindex%2Fftp_area%2Findex.htm)* FTP site in a file named [STARMULT.ZIP](http://www.chipcenter.com/exittracking.dyn?path=ftp%3A%2F%2Fftp.circuitcellar.com%2FOTHER%2FOTHER%2FSTARMULT.ZIP). Also, see Jarvis, P.; *[Implementing CORDIC Algorithms](http://www.chipcenter.com/exittracking.dyn?path=http%3A%2F%2Fwww.ddj.com%2Farticles%2F1990%2F9010%2F9010toc.htm)*, [Dr.](http://www.chipcenter.com/exittracking.dyn?path=http%3A%2F%2Fwww.ddj.com%2F) [Dobb's Journal,](http://www.chipcenter.com/exittracking.dyn?path=http%3A%2F%2Fwww.ddj.com%2F) Oct. 1990.

For example, say you want to multiply a variable by the constant 7. This can be done via a shift (depending on the processor, it may be a single shift or multiple shift instructions) and a single subtract.

> $Rw = R1 = 7$  $Rw \ll 3$  $RW = R1$

An other example for multiplication by 321 would be:

 $Rw = R1 = 321$  $Rw \ll 2$  $RW \leftarrow R1$  $Rw \ll 6$  $RW += R1$ 

CORDIC extends this concept of building upon things hardware does well to implement more complex math functions.

Calculators frequently use the CORDIC algorithm to produce the values of transcendental functions. Bruce Edwards describes this usage in his "*[CORDIC](http://www.chipcenter.com/exittracking.dyn?path=http%3A%2F%2Fwww.math.ufl.edu%2F%7Ebe%2Fcordic.html) [Algorithm - How Do Calculators Calculate?."](http://www.chipcenter.com/exittracking.dyn?path=http%3A%2F%2Fwww.math.ufl.edu%2F%7Ebe%2Fcordic.html)*

*[Circuit Cellar's](http://www.chipcenter.com/exittracking.dyn?path=http%3A%2F%2Fwww.circuitcellar.com%2F)* Ingo Cyliax covered how to do CORDIC on a Microchip PIC, in "*[CORDIC \(COordinate Rotation DIgital Computer\), the swiss army knife for](http://www.chipcenter.com/exittracking.dyn?path=http%3A%2F%2Fwww.ezcomm.com%2F%7Ecyliax%2FArticles%2FRobNav%2Fsidebar.html) [computing math functions..."](http://www.chipcenter.com/exittracking.dyn?path=http%3A%2F%2Fwww.ezcomm.com%2F%7Ecyliax%2FArticles%2FRobNav%2Fsidebar.html).*

"If you need high-precision trig functions with a small look-up table (N entries) and good performance, give CORDIC a try. I was able to implement a 12-bit CORDIC routine on a Parallax BASIC Stamp2. The C code used to calculate the table is in the sidebar (you didn't really think I did it with pencil and paper ?)."

The DSP Guru site offers the *CORDIC FAQ* [by Grant R. Griffin.](http://www.chipcenter.com/exittracking.dyn?path=http%3A%2F%2Fwww.dspguru.com%2Finfo%2Ffaqs%2Fcordic2.htm) They have examples in both C code and in the form of an Excel spreadsheet.

Some links of interest from the FAQ:

- [MATH REAL A VHDL math library that uses CORDIC.](http://www.chipcenter.com/exittracking.dyn?path=http%3A%2F%2Ftech-www.informatik.uni-hamburg.de%2Fvhdl%2Fpackages%2Fmathpack%2Fmathpack.vhd)
- [CORDIC algorithm inverse tangent](http://www.chipcenter.com/exittracking.dyn?path=http%3A%2F%2Fwww.frontierd.com%2Fartbuilder_examples.htm) by Frontier Design is provided in C, VHDL, and Verilog formats.

[Implementation of various CORDIC Architectures](http://www.chipcenter.com/exittracking.dyn?path=http%3A%2F%2Fcnmat.cnmat.berkeley.edu%2F%7Enorbert%2Fcordic%2Fnode5.html) - "As intended by Jack E. Volder, the CORDIC algorithm only performs shift and add operations and is, therefore, easy to implement and resource friendly. However, when implementing the CORDIC

algorithm you can choose from various design methodologies and balance circuit complexity with respect to performance. The most obvious methods of implementing a CORDIC, bit-serial, bit-parallel, unrolled, and iterative are described and compared." - Norbert Lindlbauer.

For a small fee you can download *[A survey of CORDIC algorithms for FPGA based](http://www.chipcenter.com/exittracking.dyn?path=http%3A%2F%2Fwww.acm.org%2Fpubs%2Fcitations%2Fproceedings%2Ffpga%2F275107%2Fp191-andraka) [computers Pages 191-200 Ray Andraka](http://www.chipcenter.com/exittracking.dyn?path=http%3A%2F%2Fwww.acm.org%2Fpubs%2Fcitations%2Fproceedings%2Ffpga%2F275107%2Fp191-andraka)* from the Proceedings of the 1998 [ACM/](http://www.chipcenter.com/exittracking.dyn?path=http%3A%2F%2Fwww.acm.org%2F)SIGDA sixth international symposium on field programmable gate arrays, February 22–25, 1998, Monterey, CA USA. You can also find some of the related papers for free at [Ray Andraka's home page](http://www.chipcenter.com/exittracking.dyn?path=http%3A%2F%2Fwww.andraka.com).

Tomás Lang, Member and Elisardo Antelo show how to extend CORDIC for other functions in *[CORDIC Vectoring with Arbitrary Target Value.](http://www.chipcenter.com/exittracking.dyn?path=http%3A%2F%2Fwww.computer.org%2Ftc%2Ftc1998%2Ft0736abs.htm)*

From the same site you can find *[Design CORDIC-based Systems Using Term](http://www.chipcenter.com/exittracking.dyn?path=http%3A%2F%2Fwww.computer.org%2Ftc%2Ftc1998%2Ft0736abs.htm) [Rewriting Techniques](http://www.chipcenter.com/exittracking.dyn?path=http%3A%2F%2Fwww.computer.org%2Ftc%2Ftc1998%2Ft0736abs.htm)* by Xiaobo (Sharon) Hu and M. Lyle Benson.

HammerCores by Altera [CORDIC Functions CDPP & CDPS White Paper](http://www.chipcenter.com/exittracking.dyn?path=http%3A%2F%2Fwww.altera.com%2Fdocument%2Fwp%2Fhcores_cordic.pdf) implement rectangular to polar coordinates.

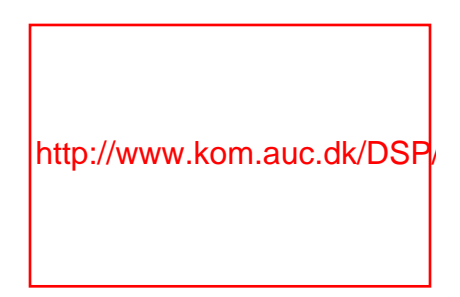

The DSP Research Group has *[An On-Line CORDIC-based FSK Modem.](http://www.chipcenter.com/exittracking.dyn?path=http%3A%2F%2Fwww.kom.auc.dk%2FDSP%2FDoc%2Fs1094%2Ffskmodem%2Ffskmodem.html)*

Mathcad and C code can be found in *[Numerical Methods for DSP Systems Inc.](http://www.chipcenter.com/exittracking.dyn?path=http%3A%2F%2Fwww.wiley.com%2Fcompbooks%2Fmorgan%2Fcordic.htm)* from Don Morgan's book of the same title.

Not directly CORDIC related but interesting perhaps even useful, sometimes finding the correct mathematical constants is the hardest part of the math problem.

*[Favorite Mathematical Constants](http://www.chipcenter.com/exittracking.dyn?path=http%3A%2F%2Fwww.mathsoft.com%2Fasolve%2Fconstant%2Fconstant.html)* by Steven Finch (part of the Research and Development Team at [MathSoft, Inc.](http://www.chipcenter.com/exittracking.dyn?path=http%3A%2F%2Fwww.mathsoft.com%2Findex.html)) shows that math at times can be entertaining.

"All numbers are not created equal; that certain constants appear at all and then echo throughout mathematics, in seemingly independent ways, is a source of fascination. Just as physical constants provide 'boundary conditions' for the physical universe, mathematical constants somehow characterize the structure of mathematics."

Some of my personal fun-with-math items:

CORDIC

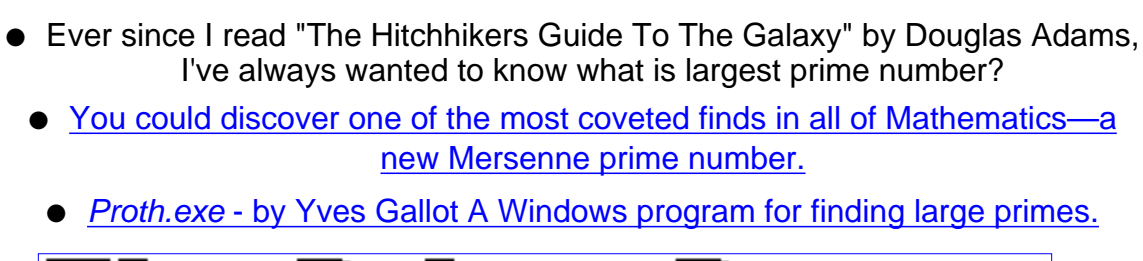

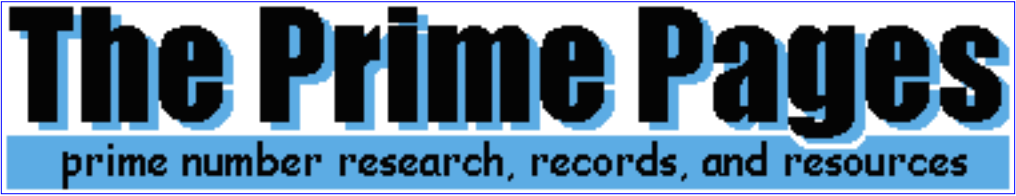

You have the chance at winning from \$1000 to \$250,000 for certain primes and factorizations from [The Prime Pages](http://www.chipcenter.com/exittracking.dyn?path=http%3A%2F%2Fwww.utm.edu%2Fresearch%2Fprimes%2F).

Quick! Surprise Math Pop Quiz: What is thirty divided by one half plus ten? The majority of the people I've asked get it wrong on the first try (using your calculator is cheating) $\dots$ ;-)

**All product names and logos contained herein are the trademarks of their respective holders.**

**The fact that an item is listed here does not mean we promote its use for your application. No endorsement of the vendor or product is made or implied.**

> *If you would like to add any information on this topic or request a specific topic to be covered, contact [Bob Paddock.](mailto:bpaddock@csonline.net)*

Circuit Cellar provides up to date information for engineers, [www.circuitcellar.com](http://www.chipcenter.com/exittracking.dyn?path=http%3A%2F%2Fwww.circuitcellar.com) for more information and additional articles. ©Circuit Cellar, the Magazine for Computer Applications. Posted with permission. For subscription information, call (860) 875-2199 or e-mail [subscribe@circuitcellar.com](mailto:subscribe@circuitcellar.com)

Copyright ©1999 ChipCenter [About ChipCenter](http://www.chipcenter.com/about/) [Contact Us](http://www.chipcenter.com/contacts.html) [Hot Jobs at ChipCenter](http://www.chipcenter.com/about/about_employment.html) [Privacy Statement](http://www.chipcenter.com/privacy.html) [Advertising Information](http://www.chipcenter.com/mediakit)